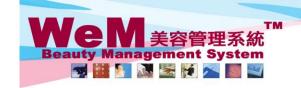

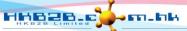

H K B 2 B L i m i t e d 香港灣仔軒尼詩道48-62號上海實業大廈11樓1102室 Rm 1102, Shanghai Industrial Investment Buliding, 48-62 Hennessy Road, Wan Chai, Hong Kong Tel: 2520 5128 Fax: 2520 6636 E-mail: wem@hkb2b.com.hk Website: http://hkb2b.com.hk

## **Equipment master**

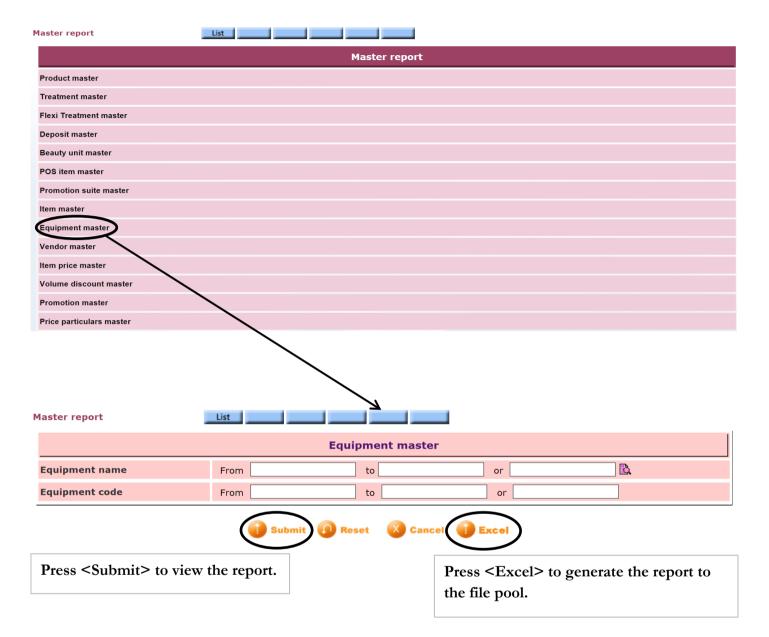

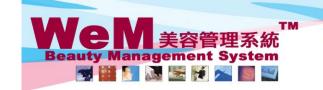

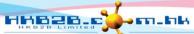

H K B 2 B L i m i t e d 香港灣仔軒尼詩道48-62號上海實業大廈11樓1102室 Rm 1102, Shanghai Industrial Investment Buliding, 48-62 Hennessy Road, Wan Chai, Hong Kong Tel: 2520 5128 Fax: 2520 6636 E-mail: wem@hkb2b.com.hk Website: http://hkb2b.com.hk

**Master report** 

code :

Print On: 2-Jul-2014

Prepared by :

Page: 1/1

Equipment All To All Sorted By: (Ascending)

| Equipment name | Equipment code | Details | CTL | CWB | TST | Total equipment count |
|----------------|----------------|---------|-----|-----|-----|-----------------------|
| 遠紅外線熱波瘦身艙      | TB01           |         | 1   | 1   | 1   | 3                     |
| 爆脂纖體儀          | TB03           |         | 1   | 1   | 1   | 3                     |
| 大力神超級纖體機       | TB08           |         | 1   | 1   | 1   | 3                     |
| 指甲打磨機          | TN01           |         | 0   | 0   | 0   | 0                     |
| 纖體美容豐胸全效儀      | TU01           |         | 1   | 1   | 1   | 3                     |
| FraxelTM       | THL01          |         | 1   | 1   | 1   | 3                     |
| L.P.A. Laser   | TDR03          |         | 1   | 1   | 1   | 3                     |
| 極速光Dealight    | TAT01          |         | 1   | 1   | 1   | 3                     |
| 電子針灸儀          | TJC            |         | 0   | 0   | 0   | 0                     |

Excel Back | Print

All To All

**Equipment master** 

Equipment

name :

Press <Excel> to export the report to excel.

Close

Press < Print > to print the report.